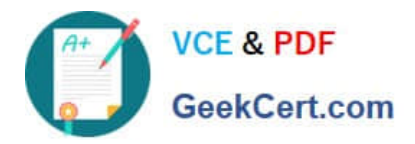

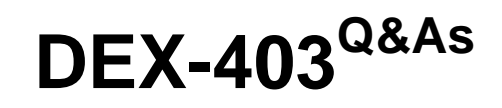

Declarative Development for Platform App Builders in Lightning

# **Pass Salesforce DEX-403 Exam with 100% Guarantee**

Free Download Real Questions & Answers **PDF** and **VCE** file from:

**https://www.geekcert.com/dex-403.html**

100% Passing Guarantee 100% Money Back Assurance

Following Questions and Answers are all new published by Salesforce Official Exam Center

**C** Instant Download After Purchase

**83 100% Money Back Guarantee** 

- 365 Days Free Update
- 800,000+ Satisfied Customers

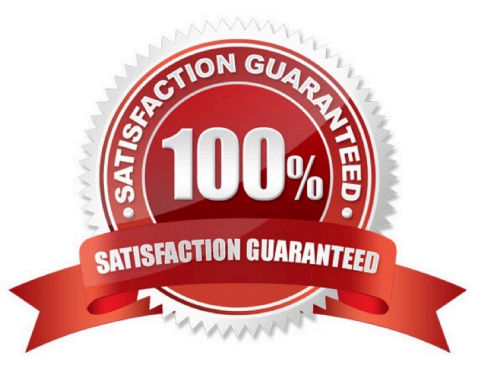

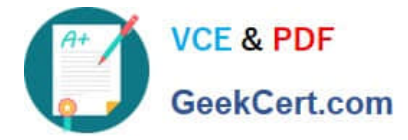

#### **QUESTION 1**

Which developer tool can be used to create a data model? (Choose two.)

- A. Application data model wizard
- B. Force.com IDE
- C. Force.com data loader
- D. Schema builder

Correct Answer: BD

## **QUESTION 2**

Universal Containers needs a field on the Account to track how many Opportunities are closing within the next 30 days. What can be used to accomplish this goal?

- A. Process Builder
- B. Apex Code
- C. Roll-up Summary Field
- D. Workflow Rule
- Correct Answer: C

### **QUESTION 3**

A company wants to invite customers to chatter, what options can a customerhave?

- A. @mention other members of the group
- B. Invite other members to groups they are a part of
- C. Request to join public groups
- D. Add them on FB,Twitter and Instagram

Correct Answer: B

#### **QUESTION 4**

Universal container has included its orders as an external data object into Salesforce. You want to create a relationship between Accounts and the Orders object (one-to-many relationship) leveraging a key field for account which is on both external object and Account.

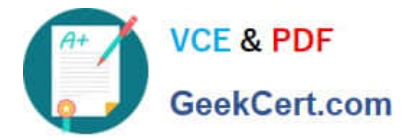

Which relationship do you create?

- A. Lookup Relationship
- B. Hierarchical Relationship
- C. Master Detail Relationship
- D. Indirect Lookup Relationship
- E. External Lookup Relationship

Correct Answer: D

# **QUESTION 5**

What is the maximum number of master-detail lookup relationships allowable per object?

A. 1 B. 2 C. 3 D. 4 Correct Answer: B

[Latest DEX-403 Dumps](https://www.geekcert.com/dex-403.html) [DEX-403 Exam Questions](https://www.geekcert.com/dex-403.html) [DEX-403 Braindumps](https://www.geekcert.com/dex-403.html)